## **Hardware**

Machen Sie sich vorab ein paar Gedanken zur verwendeten Hardware. Soll Ihr Server lediglich zum Testen gedacht sein, können Sie durchaus auf recht betagte Hardware zurück greifen. Zum Testen empfehle ich allerdings eine virtuelle Maschine - meine favorisierte Virtualisierungslösung für diesen Zweck ist **[VirtualBox](http://www.virtualbox.org)**.

Soll ein Server für den Produktiveinsatz aufgesetzt werden, sieht die Sache etwas anders aus. Hier gilt es vor allem hochwertige Komponenten anzuschaffen. So sind etwa Festplatten für den [24/7](http://de.wikipedia.org/wiki/24/7) Betrieb gewöhnlichen Desktop-Platten vorzuziehen.

Für zwingend halte ich in Produktiv-Umgebungen die Verwendung von [RAID-](http://de.wikipedia.org/wiki/Redundant_Array_of_Inexpensive_Disks)Systemen.

Wir empfehlen hier entweder die Verwendung eines echten Hardware-RAID-Controllers oder das Linux-eigene [Software-RAIDs](https://wiki.invis-server.org/doku.php?id=invis_server_wiki:installation:diskprep).

Achtung: Vorsicht allerdings bei der Verwendung so genannter "Host-RAID" (auch liebevoll "Fake-RAID" genannt) Controller, die inzwischen sogar auf hochwertigen Serverboards verbaut werden. Hier habe ich schon äußerst unangenehme Überraschungen erlebt.

Weniger wichtig ist nach unseren Erfahrungen die Leistung des Prozessors. Ich betreibe in Größenordnungen von 3 - 10 Client-PCs Server, die lediglich mit Intel Atom oder vergleichbaren AMD-Prozessoren ausgestattet sind. Anders sieht es natürlich aus, wenn Sie auf Ihrem invis-Server selbst weitere virtuelle Maschinen betreiben wollen. (Virtualbox wird vom invis-Server direkt unterstüzt.) In diesem Fall sind leistungsstarke Server-Prozessoren unbedingt empfehlenswert.

Die Ausstattung des Arbeitsspeichers betreffend gilt: **Viel hilft viel!** Als absolutes Minimum sehe ich 4GB RAM an. Besser sind, gerade beim Einsatz von Kopano und Virtualbox 8GB bis 16GB.

Geld für die Anschaffung einer Grafikkarte auszugeben, ist vollkommen unnötig - ein Onboard-Chip reicht völlig. Da ein invis-Server ohnehin ohne grafische Oberfläche betrieben wird, genügt immer die minimal per BIOS einstellbare Grafikspeichergröße.

Notwendig ist, dass der Server mit zwei Netzwerkkarten ausgestattet ist, schließlich arbeitet er ja als Router. Stand der Technik sind selbstverständlich 1GBit-Karten.

Als Bindeglied zum Internet kommt ein Hardware-Router zum Einsatz. Hier gibt es allerdings eine Sache zu beachten:

*Achtung:* Um erfolgreich ownCloud auf dem eigenen invis-Server betreiben und damit Dateien mit Dritten teilen zu können, ist es erforderlich, dass ownCloud aus dem lokalen Netz wie auch dem Internet über die gleiche URL angesprochen wird. Ansonsten laufen Sie Gefahr, dass die Links mit denen Sie Dateien teilen möchten nicht konsistent sind. D.h. solche Links sind via Internet nicht erreichbar. Damit der Zugriff von "innen" und "außen" über die gleiche URL funktioniert, muss der Router eingerichtete Portweiterleitungen anwenden, unabhängig davon über welche Schnittstelle der Zugriff auf die ownCloud-URL erfolgt.

In der Praxis hat sich gezeigt, dass einige Router dazu *nicht* in der Lage sind, darunter beispielsweise die Digibox der Telekom. Problemlos funktioniert die Sache immer mit AVM Fritz-Boxen und auch den deutlich kostspieligeren Routern des Herstellers LANCOM. Lassen Sie sich einfach nicht auf Experimente ein.

invis-server.org - https://wiki.invis-server.org/

Last update: 2018/05/18 12:29 invis\_server\_wiki:installation:prep-140 https://wiki.invis-server.org/doku.php?id=invis\_server\_wiki:installation:prep-140&rev=1526646559

From:

<https://wiki.invis-server.org/>- **invis-server.org**

Permanent link: **[https://wiki.invis-server.org/doku.php?id=invis\\_server\\_wiki:installation:prep-140&rev=1526646559](https://wiki.invis-server.org/doku.php?id=invis_server_wiki:installation:prep-140&rev=1526646559)**

Last update: **2018/05/18 12:29**

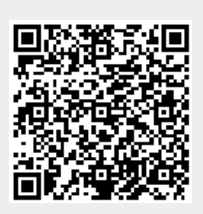